<span id="page-0-0"></span>[Using SWIG](#page-2-0) [Numpy](#page-11-0) [Homework](#page-19-0)

# 10. Using C++ in Python

Ján Dugáček

November 21, 2018

Ján Dugáček [10. Using C++ in Python](#page-19-0)

メロメ メタメ メミメ メミメ

重

[Using SWIG](#page-2-0) [Numpy](#page-11-0) [Homework](#page-19-0)

# Table of Contents

- 1 [Using SWIG](#page-2-0)
	- **•** [Motivation](#page-2-0)
	- [Some class](#page-3-0)
	- [Configuration file for SWIG](#page-5-0)
	- [Using SWIG](#page-6-0)
	- [Using distutils to have Python compile it for itself](#page-7-0)
	- [Usage](#page-8-0)
	- **•** [Exercise](#page-9-0)
	- [More info](#page-10-0)
- 

#### 2 [Numpy](#page-11-0)

- [A note about C arrays](#page-11-0)
- **•** [A function](#page-12-0)
- [SWIG file](#page-14-0)
- **•** [Result](#page-15-0)
- **•** [Exercise](#page-16-0) • [More info](#page-18-0)
- 

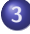

3 [Homework](#page-19-0)

**Kロト K倒下** 

- 4 君 ド 3 君 ド

 $290$ 

唾

<span id="page-2-0"></span>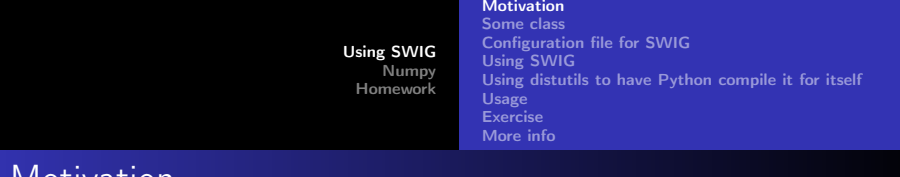

Motivation

- You will run into a lot of code written in Python in your life
- $\bullet$  You might need to integrate  $C++$  into it because cycles are not exactly fast in Python
- $\bullet$  Using  $C_{++}$  is the only way to add new builtin types into Python

 $-1$   $-1$ 

<span id="page-3-0"></span>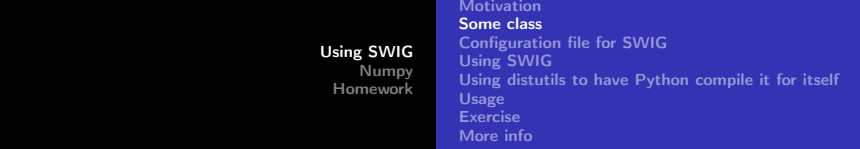

### Some class

```
\#ifndef PSEUDOFUNC H
#define PSEUDOFUNC^-H
\#include \langlemap\rangle\overline{\text{c}} lass pseudofunc {
          std::map<float float > data;
public:
           void add ( float x, float fx );
           float at (float x);
} ;
\#e n d i f
```
- The parts with #ifndef and others are preventing the file from being included more than once, all you have to do is to give it a unique name
- Name is supposed to be pseudofunc.h
- $\bullet$  $\bullet$  $\bullet$  Declarations of methods will be in anot[her](#page-2-0) [fil](#page-4-0)e

 $\Omega$ 

<span id="page-4-0"></span>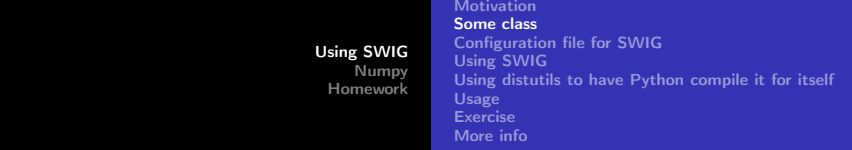

### Some class #2

```
\#include "pseudofunc.h"
void pseudofunc::add(float x, float fx) {
          data[x] = fx;
}
float pseudofunc :: at (float x) {
   if (data . empty()) return 0;
   if (x<data.begin()->first) return data.begin()->second;
   if ( x > data . r b e g in () - > first ) return data . r b e g in () - > s e c ond ;
   auto more = data . upper bound (x);
   auto less = std::prev(more);float part=(x - \text{less} \rightarrow \text{first})/(\text{more} \rightarrow \text{first} - \text{less} \rightarrow \text{first});return part * more-\gtsecond + (1 – part) * less -\gtsecond;
}
```
Now we define the methods, in a file that should be named pseudofunc.cpp

つくい

<span id="page-5-0"></span>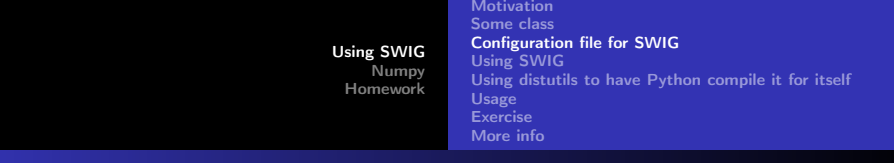

### Configuration file for SWIG

```
%module pseudofunc
%{
\#include "pseudofunc.h"
%}
%include "pseudofunc.h"
```
- It tells SWIG how to compile the file, it allows a lot of tricks
- $\bullet$  Make sure you don't mistake the % for the  $\#$
- If using some other python-bound types, %include them as std\_string.i
- These slides assume this file is named pseudofunc.i

<span id="page-6-0"></span>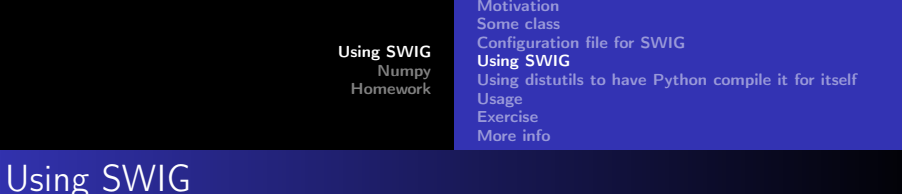

swig  $-c++$   $-p$ ython pseudofunc.i

- You need to have SWIG installed to do this in the command line
- $\bullet$  You have to specify the code is in  $C++$  (and not in C) and that you want to generate python code (and not for other programming languages)

 $\Omega$ 

<span id="page-7-0"></span>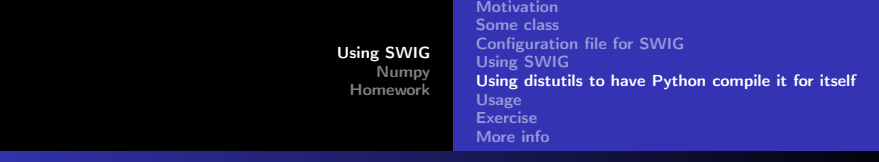

#### Using distutils to have Python compile it for itself

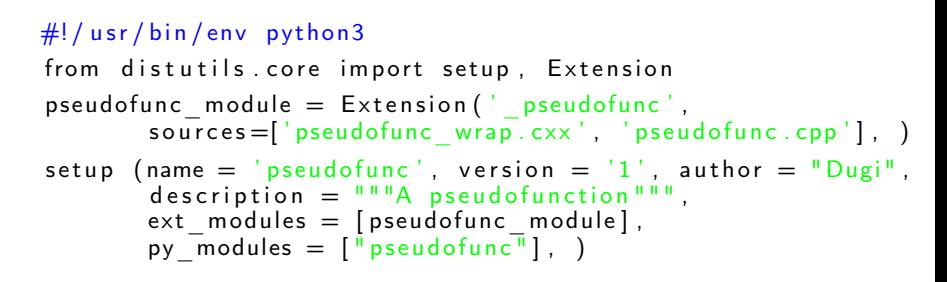

**If it's called makePseudofunc.py, call** python3 makePseudofunc.py build in command line

イロメ マ桐 トラ ミトラ オチャ

<span id="page-8-0"></span>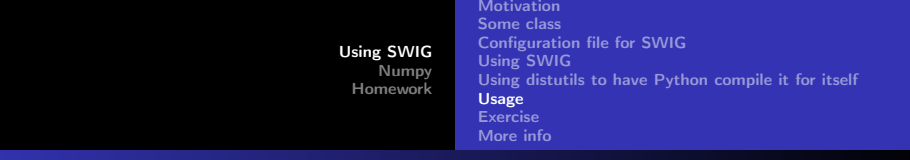

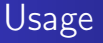

```
\gg import pseudofunc
>> p = pseudofunc. pseudofunc ()
>> p. add (3, 15)>> p. add (4, 20)>> p. add (5,30)
>> p. at (4.1)21.0
```
• If you have the compiled file and the generated python file available (for example in the same folder), you can import it and use the class in Python

∢ロ ▶ ∢母 ▶ ∢ ヨ ▶ ∢ ヨ ▶

つくい

<span id="page-9-0"></span>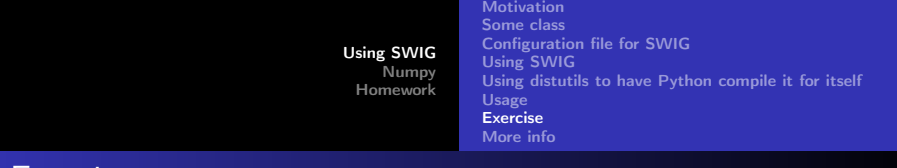

Exercise

- Use C++ to create a mumpy Python module that will tell a random yer mum joke (out of at least 3)
- <sup>2</sup> Use C++ to create a simulacrum of std::vector<double> in Pyton (or easy::vector<double>
- <sup>3</sup> Use C++ to create some sort of 2D vector in Python
- <sup>4</sup> Use C++ to create a function in Python that computes the derivative of data in a form that fits you

<span id="page-10-0"></span>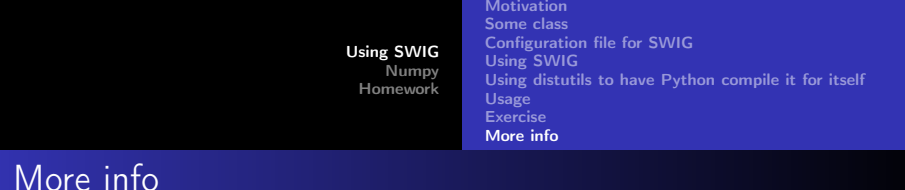

- A short guide to using SWIG is at [https://www.cs.ubc.ca/~gberseth/blog/](https://www.cs.ubc.ca/~gberseth/blog/using-swig-to-wrap-c-for-python.html) [using-swig-to-wrap-c-for-python.html](https://www.cs.ubc.ca/~gberseth/blog/using-swig-to-wrap-c-for-python.html)
- A very detailed description of this functionality is at <http://www.swig.org/Doc1.3/Python.html>

[Using SWIG](#page-2-0) [Numpy](#page-11-0) [Homework](#page-19-0) [Result](#page-15-0) [Exercise](#page-16-0)

[A note about C arrays](#page-11-0) [A function](#page-12-0) [SWIG file](#page-14-0) [More info](#page-18-0)

# <span id="page-11-0"></span>A note about C arrays

```
void arrayDemoC(int * array) {
        int a = *array;int b = array [0];int c = \arctan{1};
}
```
- Arrays in C are actually naked pointers to the first element in an array
- Naked pointers, the only kind of pointers in C, are thus used in the same way as arrays
- The array's size must be in another variable

∢ □ ▶ ⊣ ⑦ ▶

<span id="page-12-0"></span>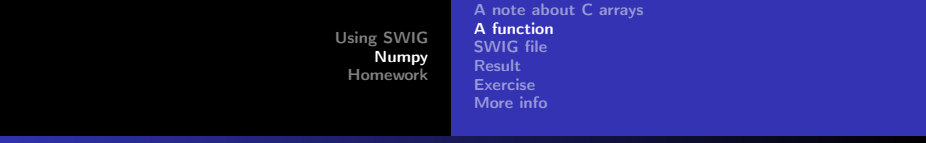

# A function

```
\#include "unnormalise.h"
void unnormalise (double* in, int inS, double* out, int outS)
{
         if (in S = 0 || in S = outS) return;
        double min = in [0];
        for (int i = 0; i < inS; i++)
                 if (in [i] \langle min) min = in [i];
        min = 1 / min;
        for (int i = 0; i < inS; i++)
                 out[i] = in[i] * min;
}
```
- Numpy arrays are accessed as 2 variables, data and size
- Can you guess what this does?

```
Using SWIG
                                        Numpy
                                     Homework
                                                   A note about C arrays
                                                   A function
                                                   SWIG file
                                                   Result
                                                   Exercise
                                                   More info
A function #2
```

```
\#ifndef UNNORMALISE H
#define UUNORMALISE^-H
void unnormalise (double* in, int inS, double* out, int outS)
#endif
```
We make it a header

メロメ メ御 メメ きょくきょ

 $2Q$ 

[Using SWIG](#page-2-0) [Numpy](#page-11-0) [Homework](#page-19-0) [A note about C arrays](#page-11-0) [A function](#page-12-0) [SWIG file](#page-14-0) [Result](#page-15-0) [Exercise](#page-16-0) [More info](#page-18-0)

# <span id="page-14-0"></span>SWIG file

```
%module unnormalise
%{
#define SWIG FILE WITH INIT
\#include "unnormalise.h"
%}
%include "numpy.i"
\%init \%{
    im port array ( );
%}
%apply ( double * IN ARRAY1, int DIM1) { ( double * in, int in S ) }
%apply (double* INPLACE ARRAY1, int DIM1) \{ (double* out, int
%include "unnormalise.h^{\overline{n}}
```
- We need to enable the swig initialisation function import\_array() with SWIG\_FILE\_WITH\_INIT
- We need to map the input types to the argument names we are using メロメ メ御 メメ きょくほう

<span id="page-15-0"></span>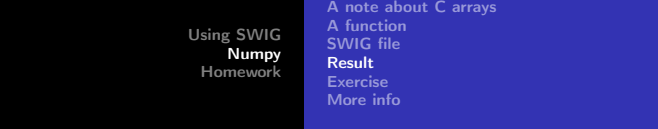

# Result

- $\gg$  import unnormalise
- $\gg$  result = numpy empty like (x)
- $\gg$  unnormalise unnormalise  $(x, y)$ 
	- It's compiled like before
	- It's not possible to return an array (numpy's SWIG interface is not great)
		- It's faster without returning, as new arrays aren't created
		- You can add a Python function that creates the result array and returns it
	- To bind more values, use:

```
%apply (double* IN ARRAY1, int DIM1) \{ (double* in1,
             int 2, int in S2)}
```
<span id="page-16-0"></span>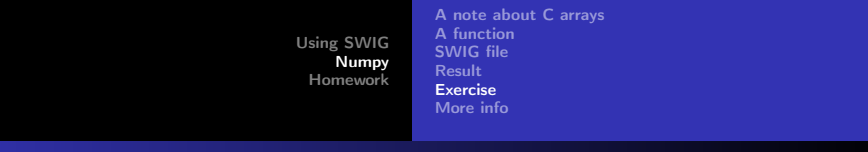

### Exercise

- $\bullet$  Write a C++ function that can find the median of a numpy array
- <sup>2</sup> Write a C++ function that can find the highest common denominator of all numbers in a numpy array
- $\odot$  Write a C++ function that interpolates a two-variable function given by a 2D numpy array (assuming the indexes are  $x$  and  $y$ )
- $\bullet$  Write a C++ function that computes the divergence of a function given by a 3D numpy array
- $\bullet$  Write a C++ function that computes the curl of a function given by a 3D numpy array

```
%apply (double* IN ARRAY2, int DIM1, int DIM2)
          i 2}
```
 $\Omega$ 

<span id="page-17-0"></span>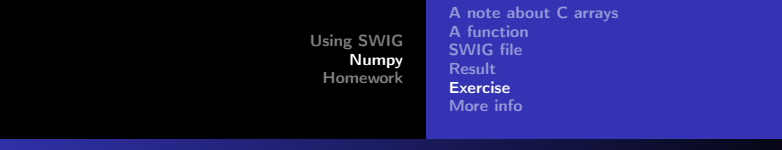

### Exercise for those who don't know numpy

- $\bullet$  Use C++ to add a function to Python that will sort a vector so that the highest number is the first
- <sup>2</sup> Use C++ to add a function to Python that prints a smiley of a given size made of spaces and some letter
- <sup>3</sup> Use C++ to create a Python class vector3D that supports addition and vector product
- <sup>4</sup> Use C++ to create a Python function to compute the mean root-mean-square deviation of given data
- $\bullet$  Use C++ to create a Python function to compute the covariance of two sets of given data

メロメ メ御 メメ きょくきょ

<span id="page-18-0"></span>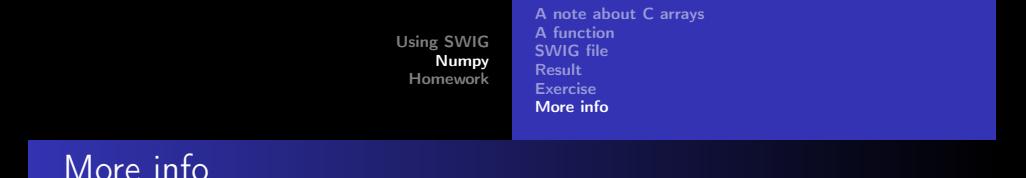

- A description of using numpy with  $C++$  is at [https://www.scipy-lectures.org/advanced/](https://www.scipy-lectures.org/advanced/interfacing_with_c/interfacing_with_c.html#swig) [interfacing\\_with\\_c/interfacing\\_with\\_c.html#swig](https://www.scipy-lectures.org/advanced/interfacing_with_c/interfacing_with_c.html#swig)
- In-depth information can be found here [https://docs.scipy.org/doc/numpy/reference/swig.](https://docs.scipy.org/doc/numpy/reference/swig.interface-file.html) [interface-file.html](https://docs.scipy.org/doc/numpy/reference/swig.interface-file.html)

メロメ メ御 メメ きょくきょ

# <span id="page-19-0"></span>Homework

- Use C++ to create a Python class that represents analytical functions composed of addition, subtraction, multiplication, division, power and logarithm
- You have two weeks to do it
- It's recommended to compose it in a tree structure, starting with function  $f(x) = 1$  and function  $f(x) = x$  and using operators to compose it, then operator() to call it
- For the ambitious: Give it a method to compute its derivative (still in analytical form)
- For lunatics: Give it a method to compute its primitive function (still in analytical form) メロメ メタメ メミメ メミメ

つくい